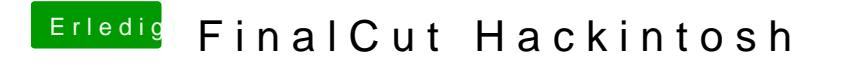

Beitrag von Timson vom 20. Dezember 2015, 15:15

Das UD7 kann aber keine M2 SSD